# Fehlerabschätzung und Fehlerrechnung 28. März 2019

## I Fehlerabschätzung

#### I.1 Allgemeines

Jeder physikalische Messwert ist mit einem Fehler behaftet. Man unterscheidet nach systematischen und zufälligen Fehlern. Nur die zufälligen Fehler können durch mehrfaches Messen desselben Messwertes einer statistischen Behandlung unterzogen werden.

Systematische Fehler haben zahlreiche Ursachen:

- fehlerbehaftete Messinstrumente
- fehlerbehaftete Bauteile und Bauteiletoleranzen
- ungünstige Messaufbauten
- Unterschiede zwischen idealen und realen Bauelementen und Messgeräten

Grundsätzlich sollte jeder Versuchsaufbau dahingehend überprüft werden, ob es Alternativaufbauten gibt, mit denen bestimmte systematische Fehler vermieden oder zumindest kleiner gehalten werden können. Leider kommt es dabei immer wieder vor, daß auch von erfahrenen Experimentatoren nicht alle Ursachen fur systematische Fehler erkannt werden, so daß die Versuchs- ¨ ergebnisse mit größeren Fehlern als angenommen behaftet sind.

Einige Fehler, wie z. B. der Messfehler bei Strom- und Spannungsmessung, hervorgerufen durch die endlichen Innenwiderstände der Messgeräte, können auch rechnerisch korrigiert werden.

Grundsätzlich nicht korrigierbar oder zu umgehen sind die Fehler, die durch die Herstellertoleranzen der verwendeten Messgeräte oder Bauteile hervorgerufen werden. Genauere Messungen wären nur durch eine höherwertige Geräteausstattung zu erreichen.

Um eine Vorstellung von der Größenordnung aller dieser nicht vermeidbaren Fehler zu bekommen, ist es deshalb bei der Durchfuhrung von physi- ¨ kalischen Messungen immer erforderlich, die Messwerte mit Fehlerangaben (bzw. Angaben der Messunsicherheiten) zu versehen. Wenn wie in den meisten Praktikumsversuchen ein Messwert  $x$  nur einmal bestimmt wird, genügt es eine obere Fehlergrenze  $\Delta x$  anzugeben, die eine Abschätzung der Summe aller möglichen Fehler (z. B. Messgeräte- und Bauteiletoleranzen, Ablesefehler), d. h. den ungünstigsten Fall darstellt:

Ergebnis: 
$$
x \pm \Delta x
$$
 (1)

Häufig wird anstelle von  $\Delta x$  der relative Fehler r (meist in Prozent) angegeben:

$$
r = \frac{\Delta x}{x} \tag{2}
$$

Dabei muss immer klargestellt sein, aufweichen Grundwert sich diese relative Angabe bezieht. Da relative Angaben naturgemäß dimensionslos sind, ist bei der Angabe des Messwertes mit relativem Fehler folgende Schreibweise anzuwenden:

Ergebnis: 
$$
x \cdot (1 \pm r\%)
$$
 (3)

Bei der Notierung der Zahlenwerte von Messergebnissen ist außerdem immer darauf zu achten, daß dem Fehler entsprechend gerundet wird (siehe dazu die Hinweise "Physikalische Größen und Einheiten" in den Praktikumsunterlagen).

Bei der Berechnung der Fehler von Messwerten, die mit Zeigermessinstrumenten oder Digitalmultimetern bestimmt wurden, ist zu beachten, dass sich die prozentuale Fehlerangabe hier immer auf den Vollausschlag des gerade gew¨ahlten Bereichs bezieht. Bei einer Fehlerangabe von 1 % und einem Messbereich von 10 V ist der Absolutfehler also unabhängig von der Ablesung immer  $0, 1$  V. Beträgt der Messwert  $5$  V, so ist der relative Fehler des Messwertes bereits  $2\%$ . Man sollte es also bei Messgeräten mit umschaltbaren Bereichen vermeiden, im unteren Teil der Skala abzulesen, da die relativen Fehler hier sehr groß werden (im o. a. Beispiel sind es bei 1 V bereits 10%).

#### I.2 Fehlerfortpflanzung

Muss eine abgeleitete Größe aus mehreren Messgrößen berechnet werden,

so ist natürlich auch für sie eine Messunsicherheit anzugeben. Wenn die zu berechnende Größe

$$
z = f(x_1, \ldots, x_n) \tag{4}
$$

ist und die  $\Delta x_i$  die maximalen Fehler (Messunsicherheiten) der einzelnen Messgrößen sind, ergibt sich für den Gesamtfehler  $\Delta$  im ungünstigsten Fall

$$
\Delta z = \left| \frac{\partial f}{\partial x_1} \right| \Delta x_1 + \dots + \left| \frac{\partial f}{\partial x_n} \right| \Delta x_n. \tag{5}
$$

Die partiellen Ableitungen stellen also Gewichtsfaktoren für die Fortpflanzung der einzelnen Fehler dar. Aus diesem Grund sollte man sich diese Faktoren grundsätzlich immer bereits vor der Messung berechnen. Nur so kann man erkennen, welche Messgrößen sich mit ihren Fehlern besonders stark auf das Endergebnis auswirken. Diese müssen dann nach Möglichkeit besonders genau ermittelt werden.

Bei Potenzprodukten

$$
z = \prod_{i=1}^{n} A_i x_i^{a_j} \tag{6}
$$

gestaltet sich die Fehlerfortpflanzung besonders einfach, wenn mit den relativen Fehlern gerechnet wird. Es wird dann

$$
r = \frac{\Delta z}{z} = \sum_{i=1}^{n} |a_i| \frac{\Delta x_i}{x_j} = \sum_{i=1}^{n} |a_i| r_i
$$
 (7)

Sind die  $a_i = 1$  oder −1 (gewöhnliche Produkte und Quotienten), ist der gesamte relative Fehler also einfach die Summe der relativen Fehler der Einzelmessungen.

#### I.3 Grafische Darstellungen

Bei grafischen Darstellungen von Messwerten sind in der Regel die Messwerte auf beiden Koordinatenachsen mit Fehlern behaftet. Für jeden Messpunkt i muss die abgeschätzte obere Fehlergrenze sowohl für  $x_i$  als auch für  $y_i$ bestimmt werden. Die so ermittelten Fehler  $\Delta x_i$  und  $\Delta y_i$  werden in Form eines Fehlerbalkens an dem Messpunkt  $(x_i, y_j)$  eingetragen (Abb. [1\)](#page-3-0).

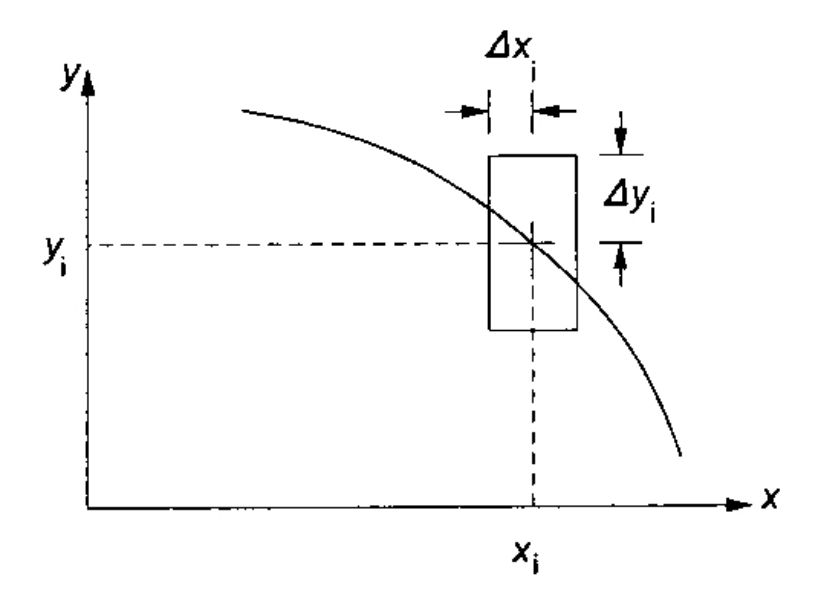

<span id="page-3-0"></span>Abbildung 1: Fehlerbalken.

### II Fehlerrechnung

#### II.1 Allgemeines

Um zufällige Fehler (z. B. Schwankungen des Messwertes durch äußere Störeinflusse) zu reduzieren, wird eine Messung mehrfach wiederholt. Auf die so gewonnenen Messreihen werden dann die Methoden der Fehlerrechnung angewendet. Sie basieren in der Regel auf dem Gaußschen Prinzip der kleinsten Fehlerquadrate. Hier sollen nur die beiden wichtigsten Methoden kurz erläutert werden. Weiterführendes findet man in der angegeben Literatur.

Hinweis: Die Fehlerrechnung darf nicht auf systematische Fehler angewendet werden.

#### II.2 Mittelwert

Die einfachste Methode der Fehlerrechnung ist die Bildung des arithmetischen Mittelwertes aus den Werten einer Messreihe:

$$
\bar{x} = \frac{1}{n} \sum_{i=1}^{n} x_i
$$
\n<sup>(8)</sup>

Ein Maß für die zufalligen Abweichungen der Einzelmesswerte von ihrem Mittelwert ist die mittlere quadratische Abweichung oder Standardabweichung;

$$
\sigma = \sqrt{\frac{1}{n-1} \sum_{i=1}^{n} (x_i - \bar{x})^2}
$$
 (9)

Bei genügend großem  $n$  liegen 68, 3% aller Messwerte in dem Intervall  $\bar{x} \pm \sigma$ .

Es ist damit aber immer noch nicht sicher, ob der Mittelwert auch tatsächlich der wahre Messwert ist. Hier kann lediglich eine Vertrauensgrenze  $\Delta x_V$  angegeben werden, innerhalb derer der wahre Messwert mit einer bestimmten Wahrscheinlichkeit liegt. So ergibt sich für diese Grenze z. B.:

$$
\Delta x_V = \frac{2\sigma}{\sqrt{n}} \text{ für } 95\% \text{ Sicherheit} \tag{10}
$$

Der wahre Messwert liegt also mit einer Sicherheit von 95% in dem Intervall  $\bar{x} \pm \Delta x_V$ .

#### II.3 Lineare Regression

Häufig soll der Zusammenhang zwischen zwei physikalischen Größen ausgemessen werden. Um die zufalligen Fehler zu reduzieren, nimmt man eine Messreihe mit Messwertepaaren auf. Besonders leicht wird die Behandlung der zufälligen Fehler, wenn dieser Zusammenhang linear ist (z. B. Spannung) und Strom an einem ohmschen Widerstand).

$$
y = a \cdot x + b \tag{11}
$$

Die Koeffizienten a und b werden nach dem Verfahren der linearen Regression bestimmt. Für die rechnerische Behandlung haben viele Taschenrechner bereits ein eingebautes Programm, das sich problemlos nutzen lässt. Die Berechnung erfolgt nach folgenden Formeln:

$$
a = \frac{\sum x_i \cdot \sum y_i - n \cdot \sum (x_i \cdot y_i)}{(\sum x_i)^2 - n \cdot \sum x_i^2}
$$
(12)

$$
b = \frac{\sum x_i \cdot \sum (x_i \cdot y_i) - \sum y_i - \sum x_i^2}{(\sum x_i)^2 - n \cdot \sum x_i^2}
$$
 (13)

Dabei sind  $x_i$  und  $y_i$  die Messwertepaare, n die Anzahl der Messwertepaare. Alle Summationen sind für  $i = 1, ..., n$  durchzuführen.

#### II.4 Grafische lineare Regression

Meist empfiehlt es sich wegen der größeren Anschaulichkeit, zusätzlich zur Rechnung auch eine grafische Darstellung anzufertigen und die lineare Regression daran vorzunehmen. Dazu wird einfach zwischen den grafisch aufgetragenen Messpunkten mit dem Lineal eine nach Augenmaß geschätzte Ausgleichsgerade hindurch gelegt. Das Verfahren reicht fur die im Praktikum ¨ erzielbaren Genauigkeiten durchaus aus und hat gegenüber der rechnerischen Behandlung folgende Vorteile:

- Bestimmte Punkte können bei der grafischen Regression sehr einfach stärker gewichtet werden. Dies gilt z. B. für den Nullpunkt, wenn ein Widerstand aus Strom- und Spannungsmessungen nach dem Ohmschen Gesetz über die Steigung der Ausgleichsgeraden bestimmt werden soll.
- Abweichungen vom theoretisch zu erwartenden linearen Zusammenhang können leicht erkannt werden. Die Regression beschränkt man dann auf die Bereiche, die im Rahmen der Messgenauigkeit noch als linear anzusehen sind (z. B. bei der Ausmessung des Scheinwiderstandes einer realen Spule mit Eisenkern). Eine rein rechnerische Regression kann hierüber keine Aussage machen. Das Ergebnis würde unter Umständen völlig verfälscht.

#### II.5 Korrelationsanalyse

In der Meßwertanalyse wird die Methode der Regressionsgeraden benutzt, um zu untersuchen, ob zwischen den  $N$  Meßwerten oder Merkmalen  $y_i$ und  $x_i$  einer zweidimensionalen Häufigkeitsverteilung  $y_i = y(x_i)$  ein Zusammenhang besteht. Ist der Zusammenhang linear bzw. ist eine Proportionalität zwischen den Werten  $y_i$ , und  $x_i$  vorhanden, dann liegen diese Wertepaare auf einer Regressionsgeraden. Sind die Werte  $y_i$  und  $x_i$  dagegen voneinander unabhängig, dann streuen die Punkte in der  $y_i(x_i)$ -Darstellung regellos, so daß sich ein "Sternenhimmel" gemäß Abb. [2](#page-7-0) a) ergibt. Ein Maß für die Wahrscheinlichkeit, daß ein linearer Zusammenhang zwischen  $y_i$  und  $x_i$  besteht, ist der Betrag des Korrelationskoeffizienten r:

$$
r = \left| \frac{\sum_{i=1}^{N} (x_i - \bar{x})(y_i - \bar{y})}{\sum_{i=1}^{N} (x_i - \bar{x})^2 \sum_{i=1}^{N} (y_i - \bar{y})^2} \right| \tag{14}
$$

<span id="page-6-0"></span>
$$
r = \left| \bar{m} \sqrt{\sum_{i=1}^{N} x_i^2 - N\bar{x}^2 \over \sum_{i=1}^{N} y_i^2 - N\bar{y}^2} \right| \tag{15}
$$

mit

$$
\bar{x} = \frac{1}{N} \sum_{i=1}^{N} x_i
$$
als Mittelwert der Merkmale  $x_i$ ,  

$$
\bar{y} = \frac{1}{N} \sum_{i=1}^{N} y_i
$$
als Mittelwert der Merkmale  $y_i$ 

und

$$
\bar{m} = \frac{\sum_{i=1}^{N} x_i y_i - N\bar{x}\bar{y}}{\sum_{i=1}^{N} x_i^2 - N\bar{x}^2}
$$
als Steigung der Regressionsgeraden.

Der Korrelationskoeffizient r ist also proportional zur Steigung m der Regressionsgeraden durch die Meßwerte  $x_i$ ,  $x_j$ . Nach Gl. [\(15\)](#page-6-0) berechnet eine Reihe von Taschenrechnerprogrammen den Korrelationskoeffizienten r. Liegt der Korrelationskoeffizient nahe bei  $r = 1$  (also  $0, 8 < r \leq 1, 0$ ), etwa entsprechend [2](#page-7-0) b), dann besteht mit großer Wahrscheinlichkeit eine lineare Beziehung zwischen den Meßwerten bzw. Merkmalen  $y_i$  und  $x_i$ . Ein Zusammenhang zwischen den beiden Merkmalen  $y_i$  und  $x_i$  ist unwahrscheinlich, wenn der Korrelationskoeffizient wie in Abb. [2](#page-7-0) a) im Bereich  $0 \le r < 0.5$ liegt.

### III Literatur

Krötzsch: Physikalisches Praktikum, Kap. 1.3, 1.4 Walcher: Praktikum der Physik, Kap. 1.2 Frohne, Ueckert: Grundlagen der elektrischen Messtechnik Kreyszig: Statistische Methoden und ihre Anwendungen

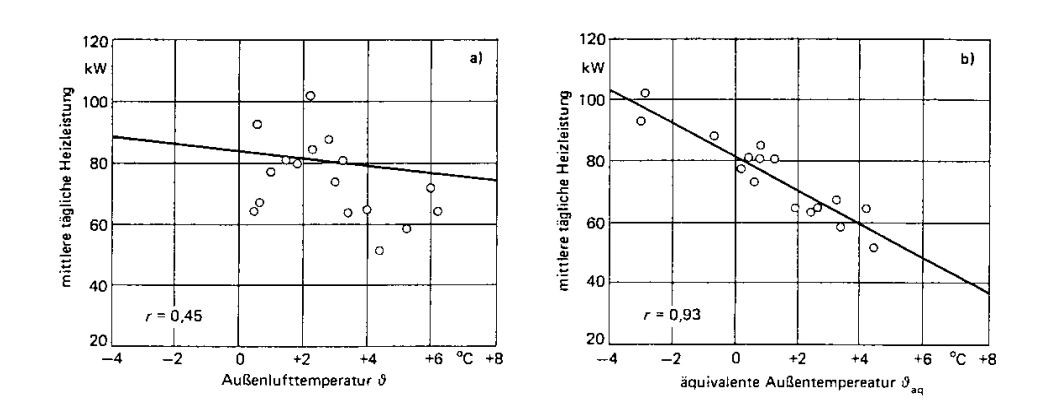

<span id="page-7-0"></span>Abbildung 2: Korrelationsanalyse der mittleren täglichen Heizleistung eines Wohnhauses: a) Zusammenhang zwischen Heizleistung und Außenlufttemperatur: Korrelation unwahrscheinlich  $(r < 0, 3)$ ; b) Zusammenhang zwischen Heizleistung und äquivalenter Außentemperatur (unter Berücksichtigung von Sonnenzustrahlung und Windeinfluß): Korrelation wahrscheinlich  $(r > 0, 9)$ .